## Office XP Professional Microsoft PowerPoint

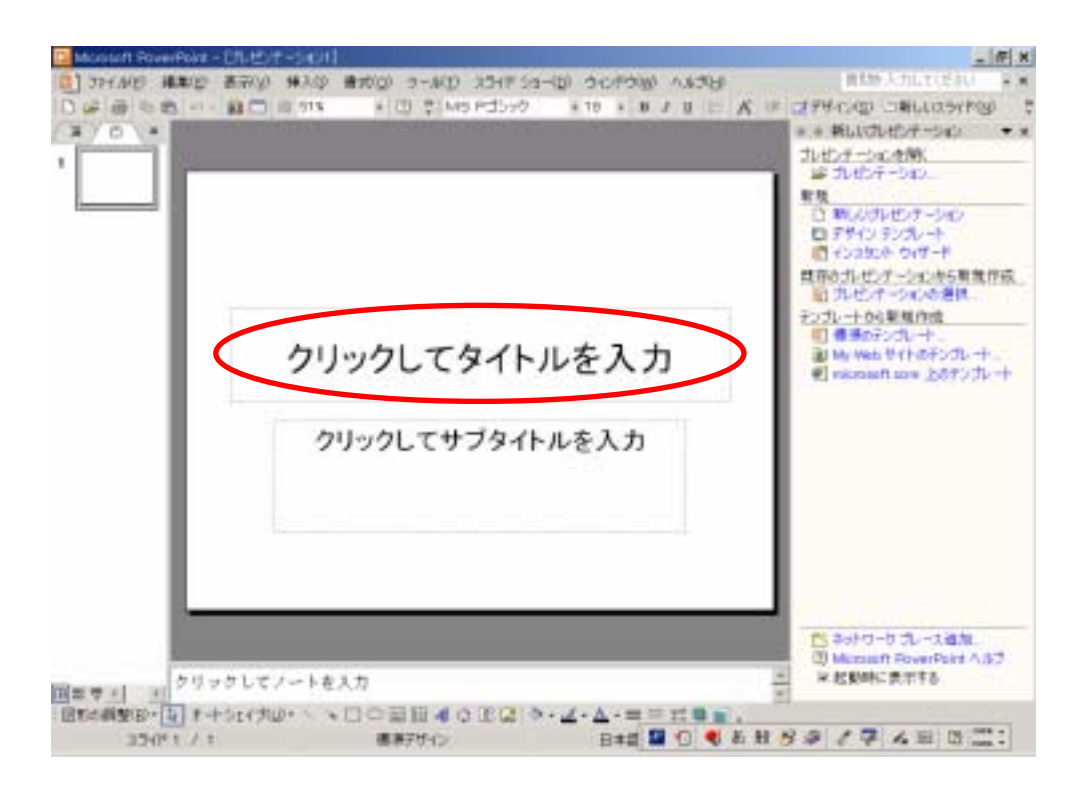

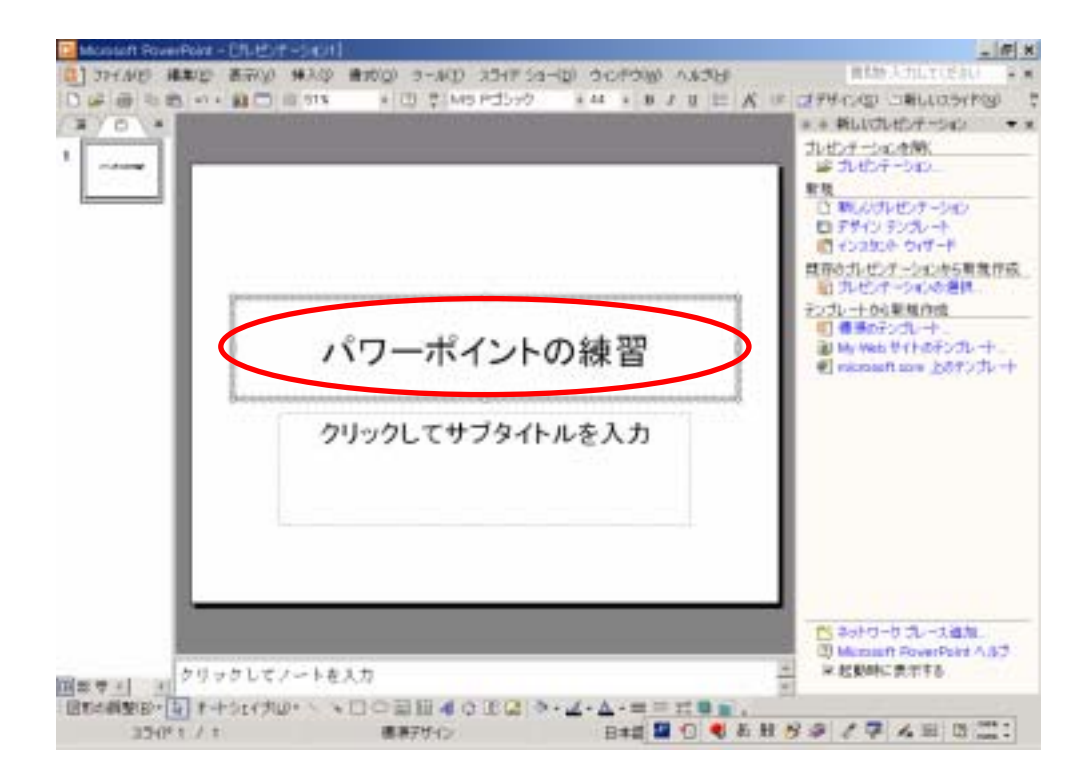

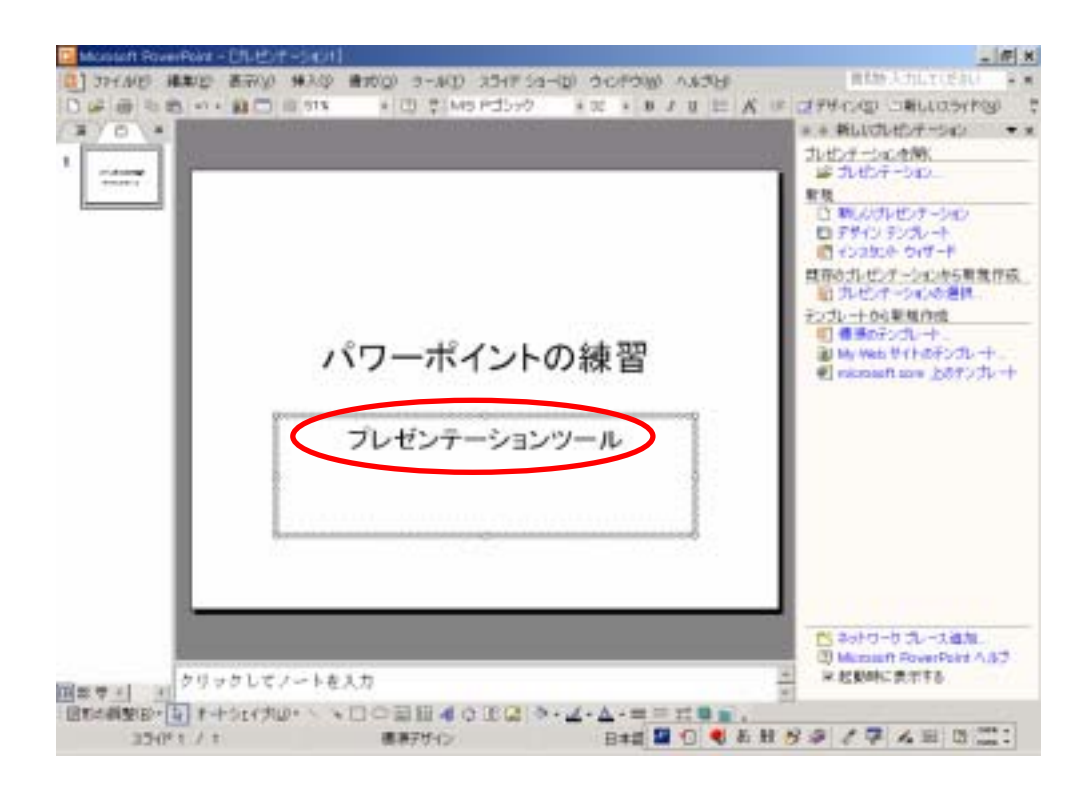

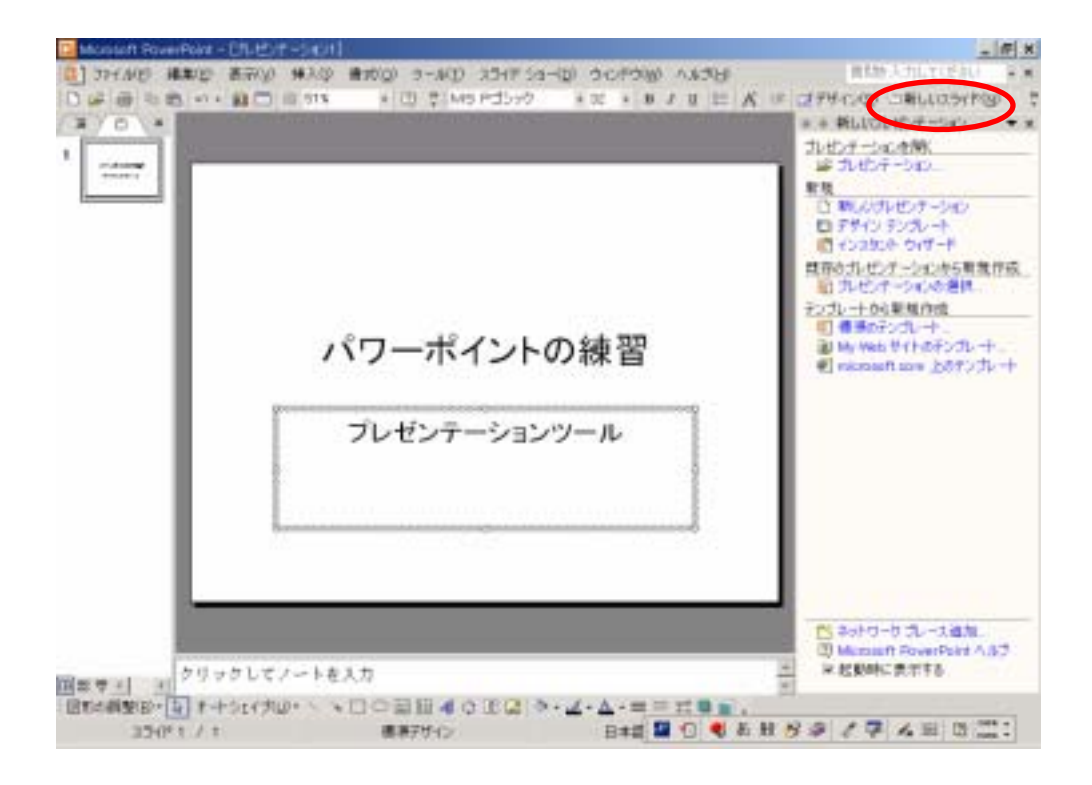

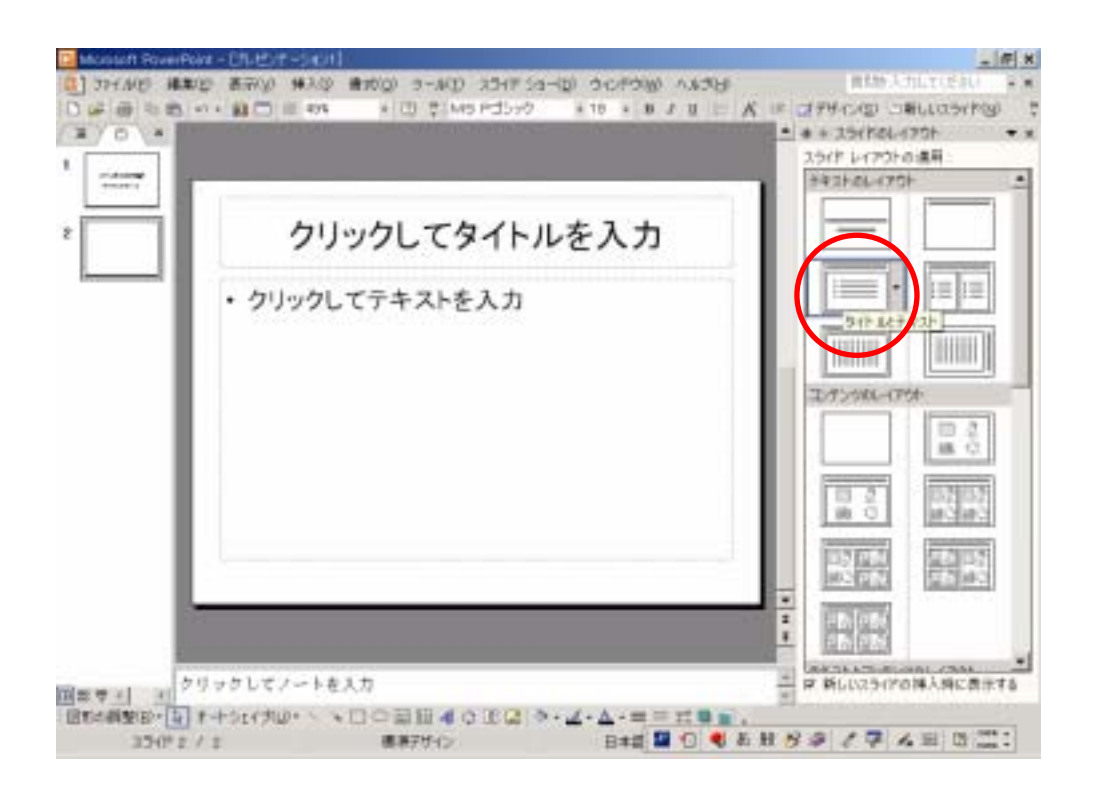

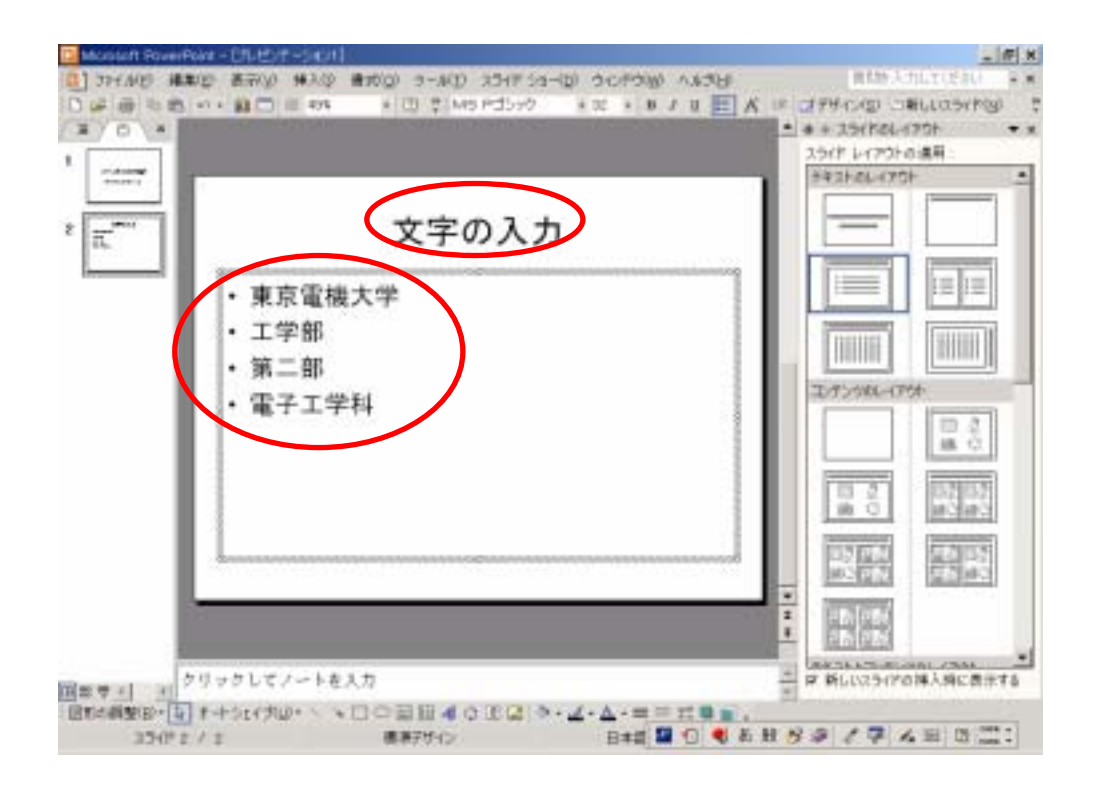

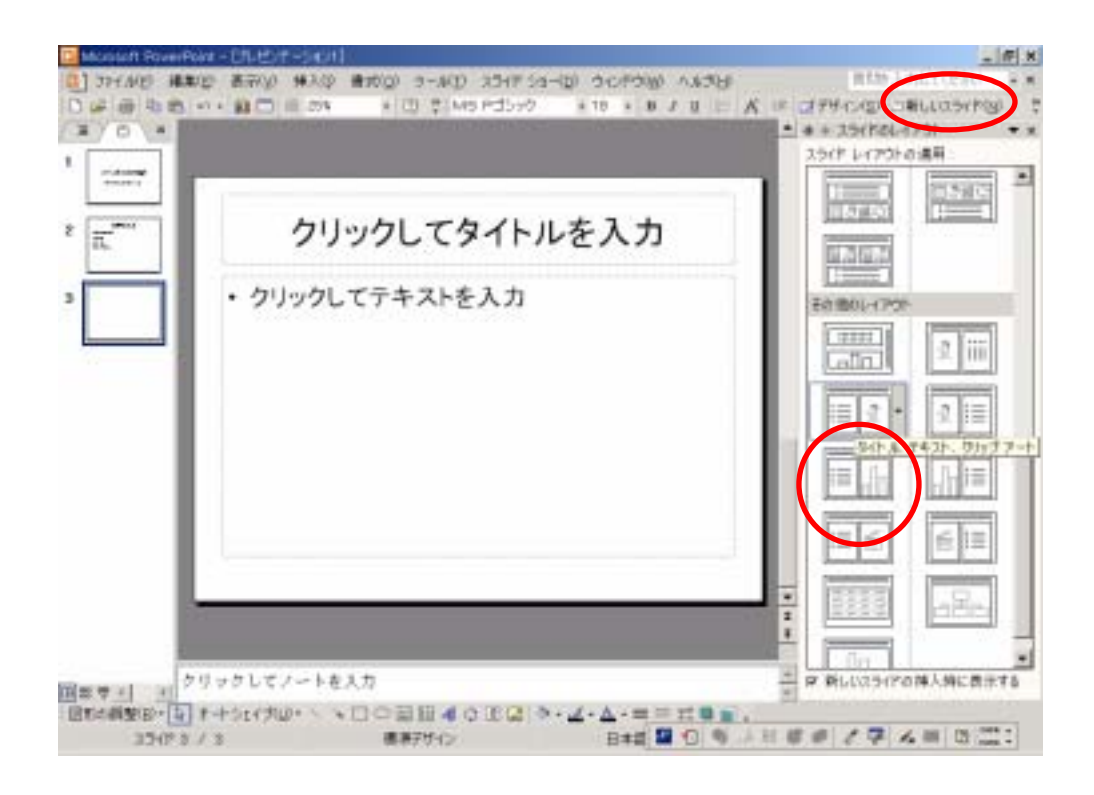

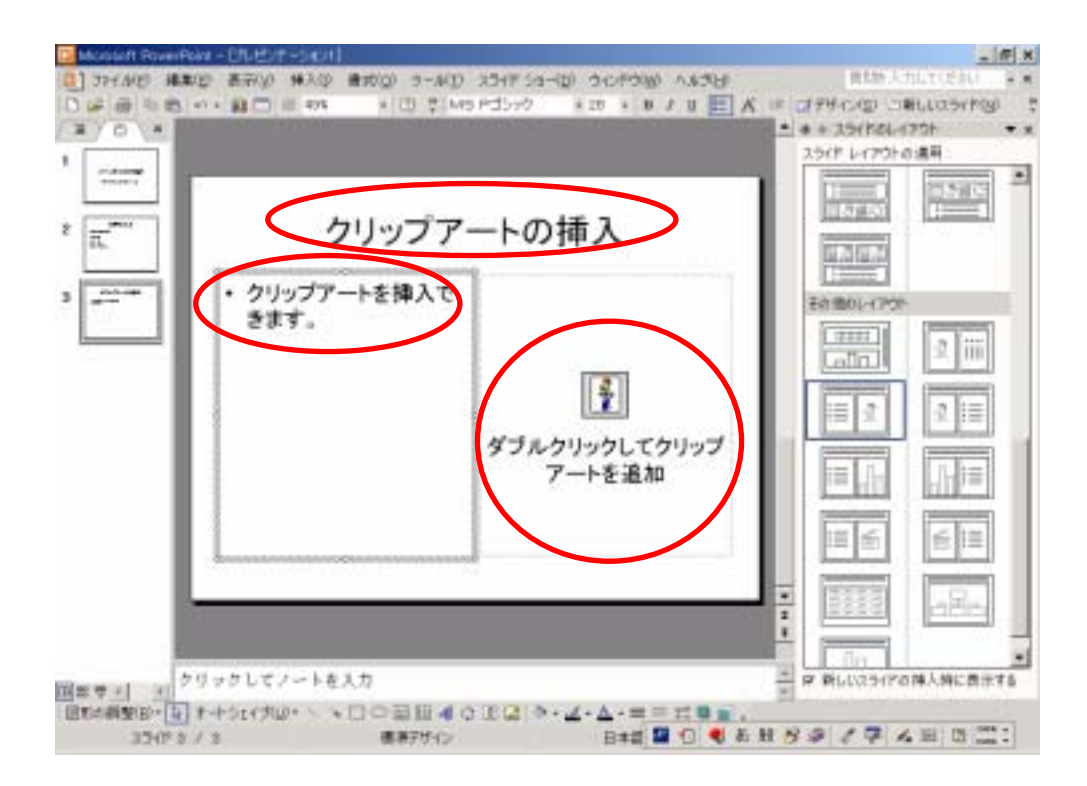

 $\overline{\text{OK}}$ 

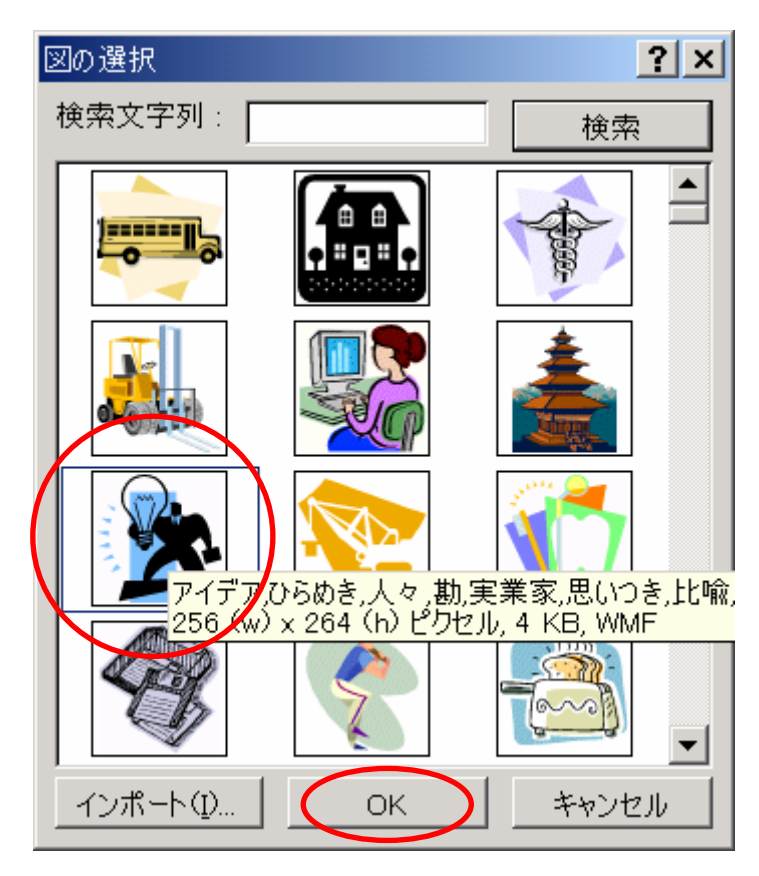

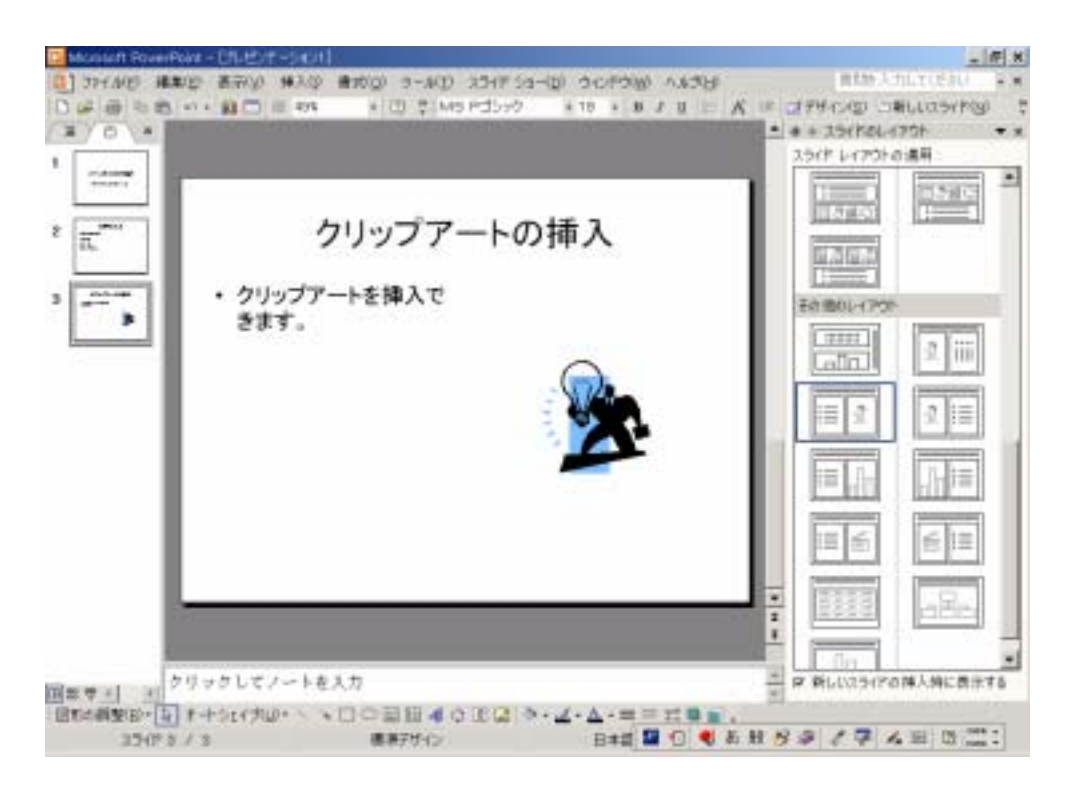

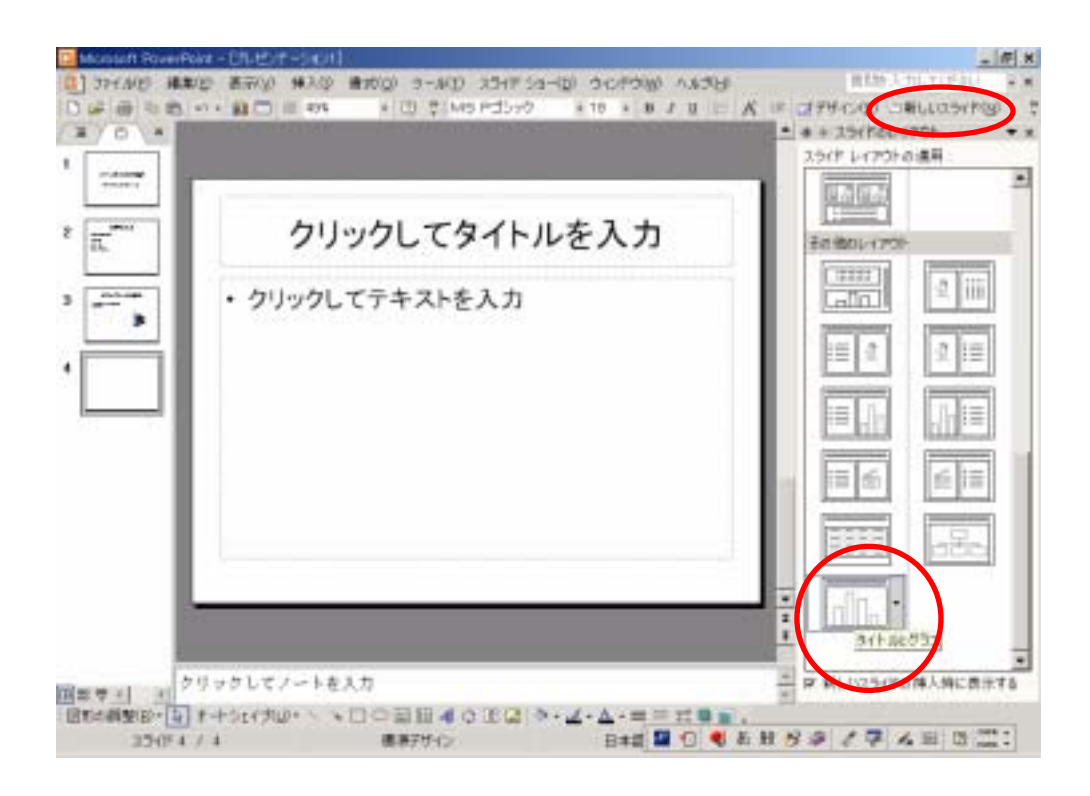

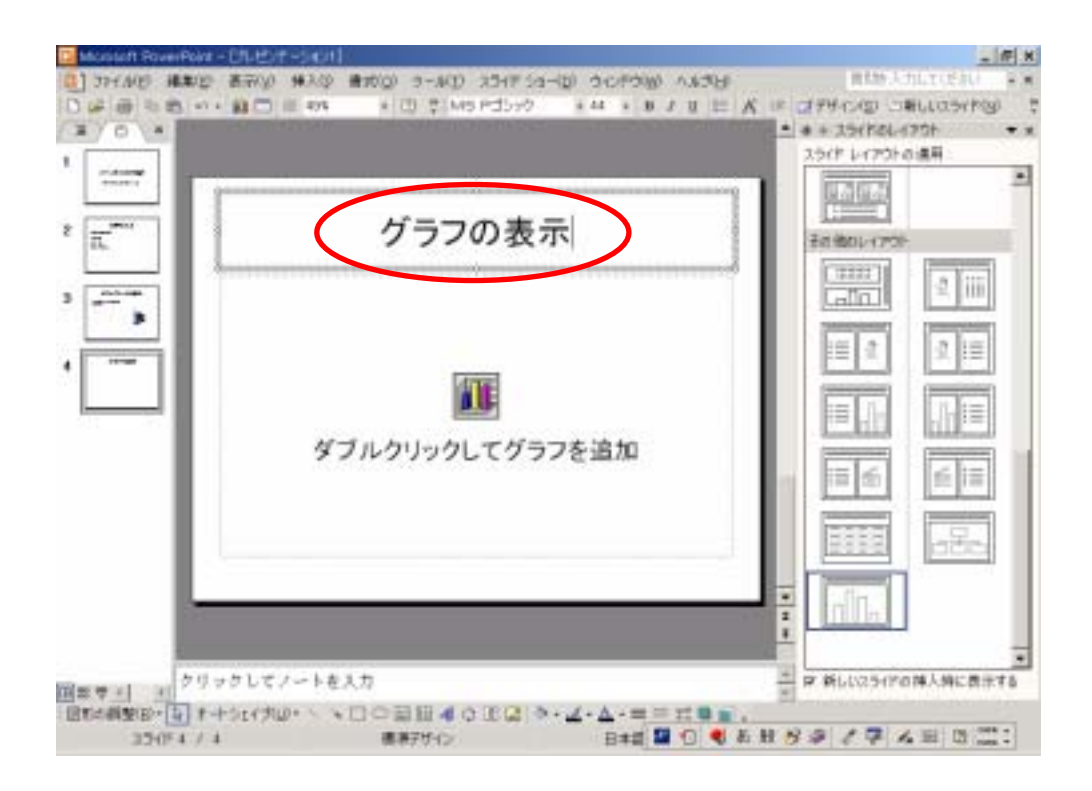

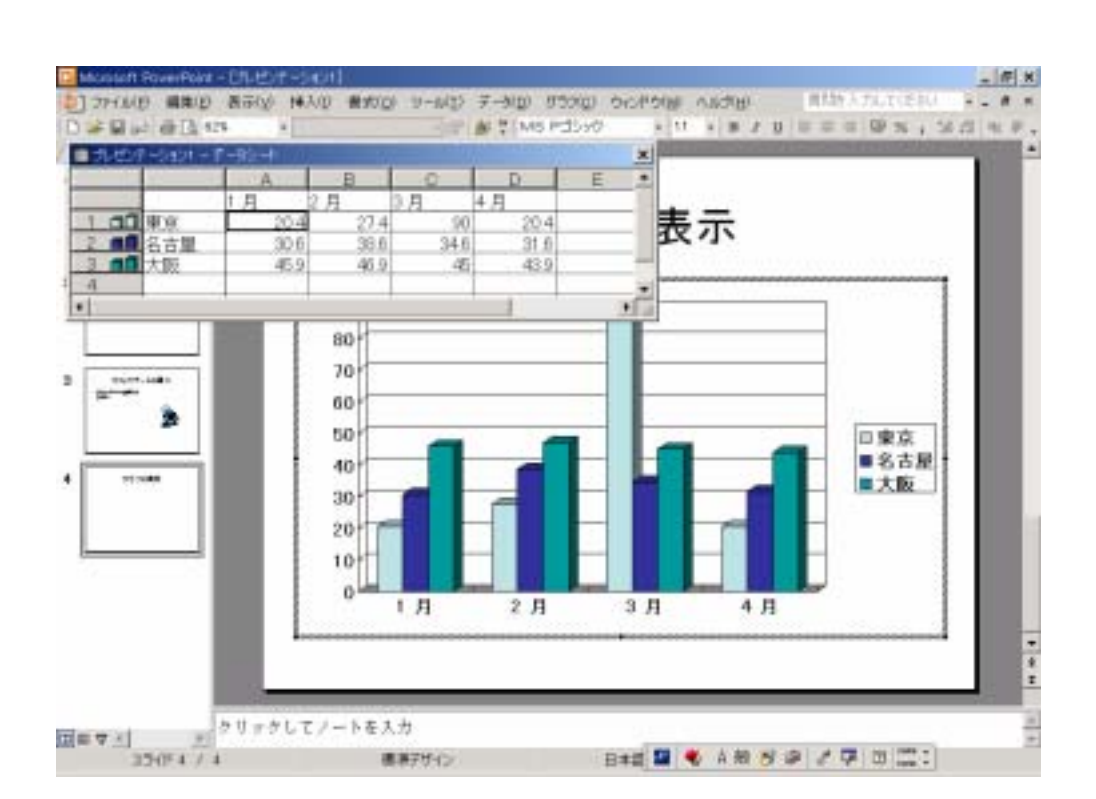

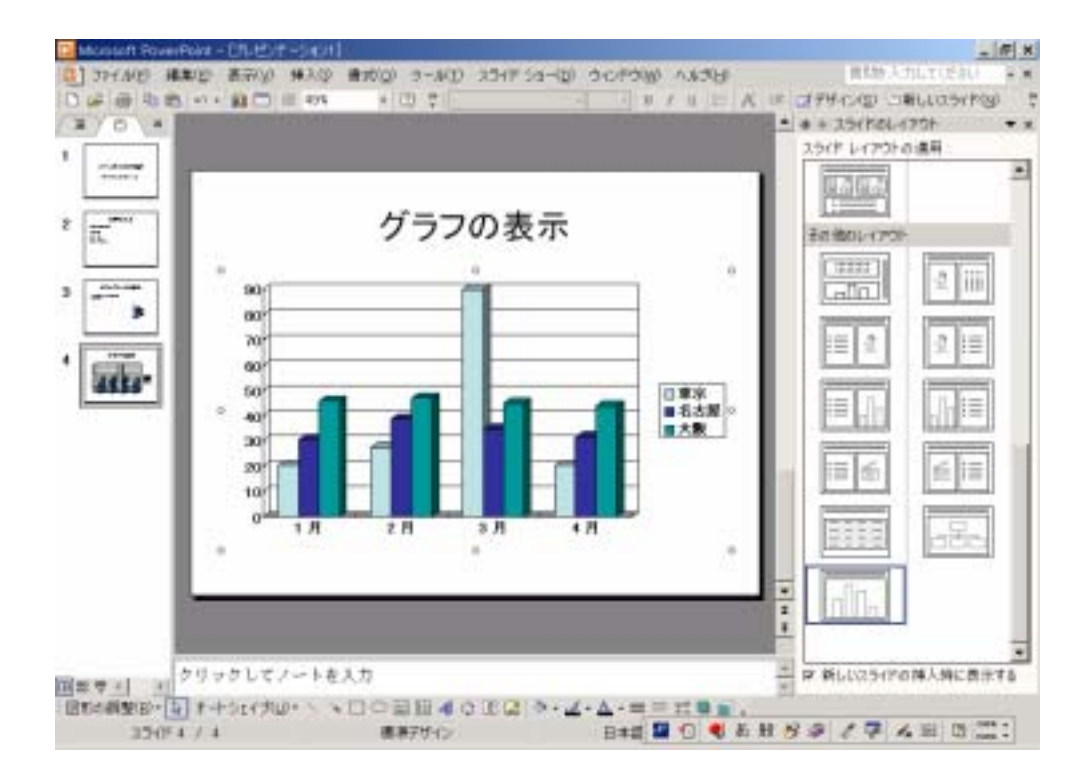

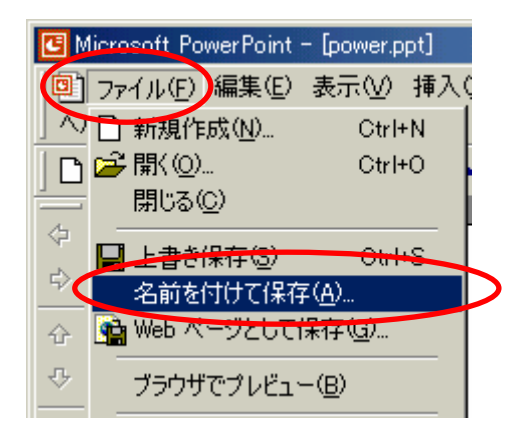

H power

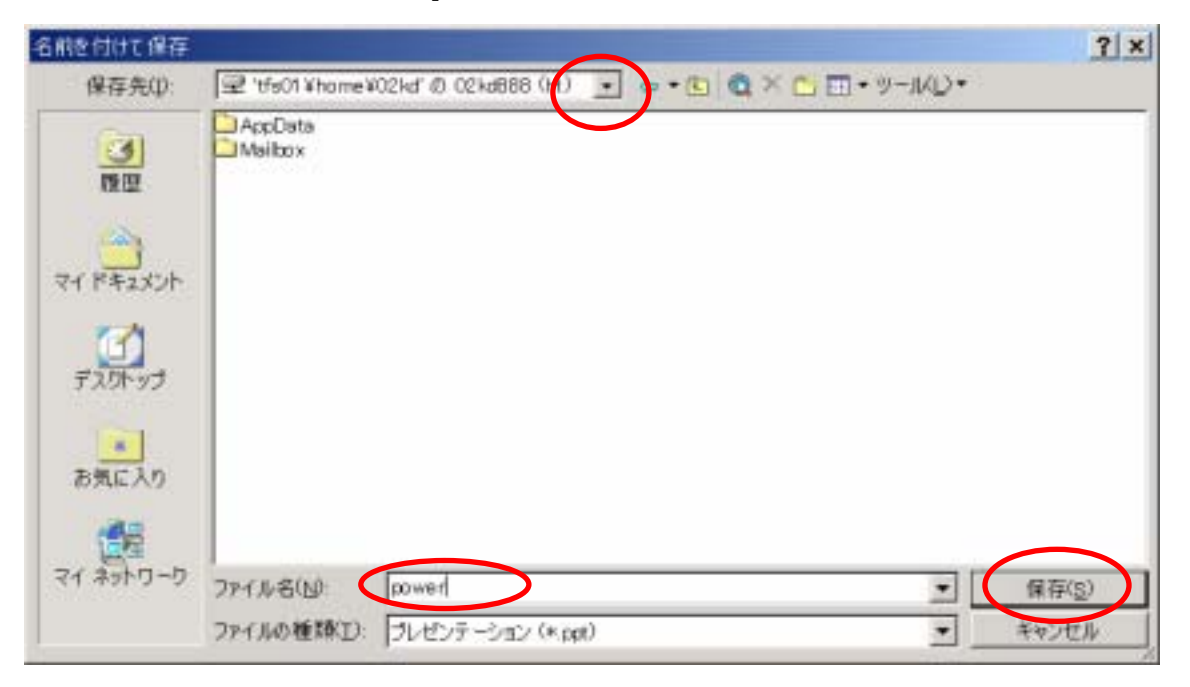

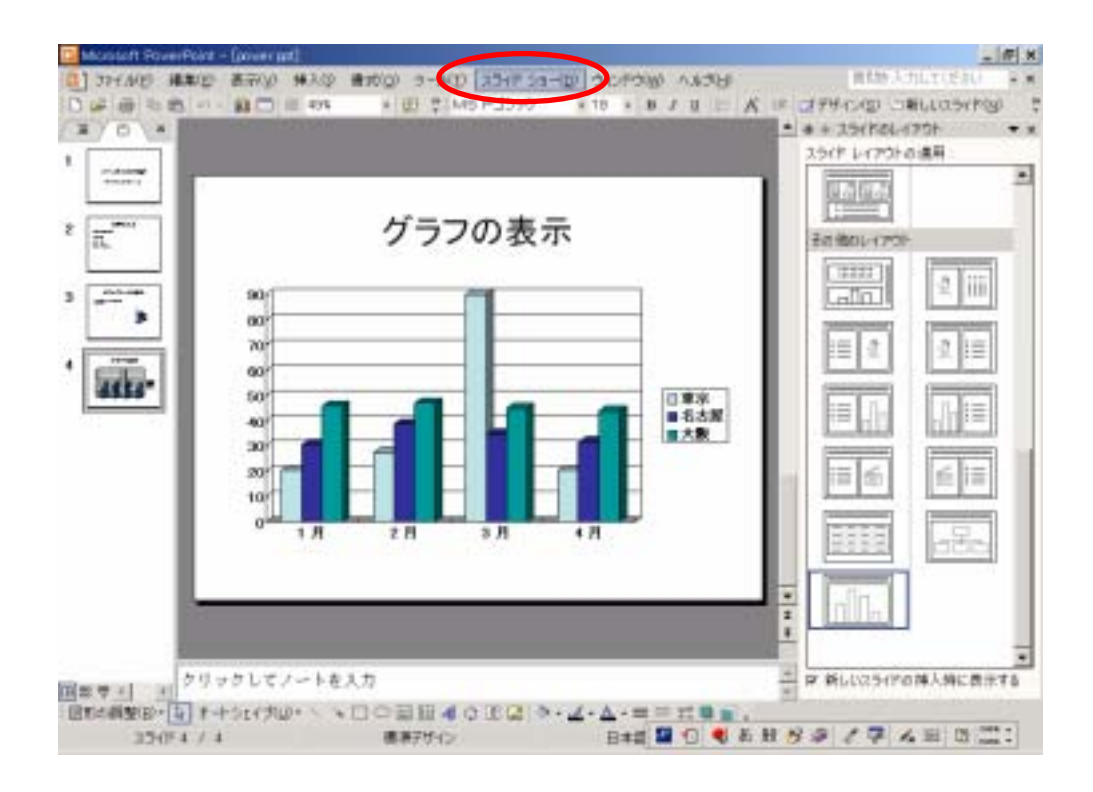

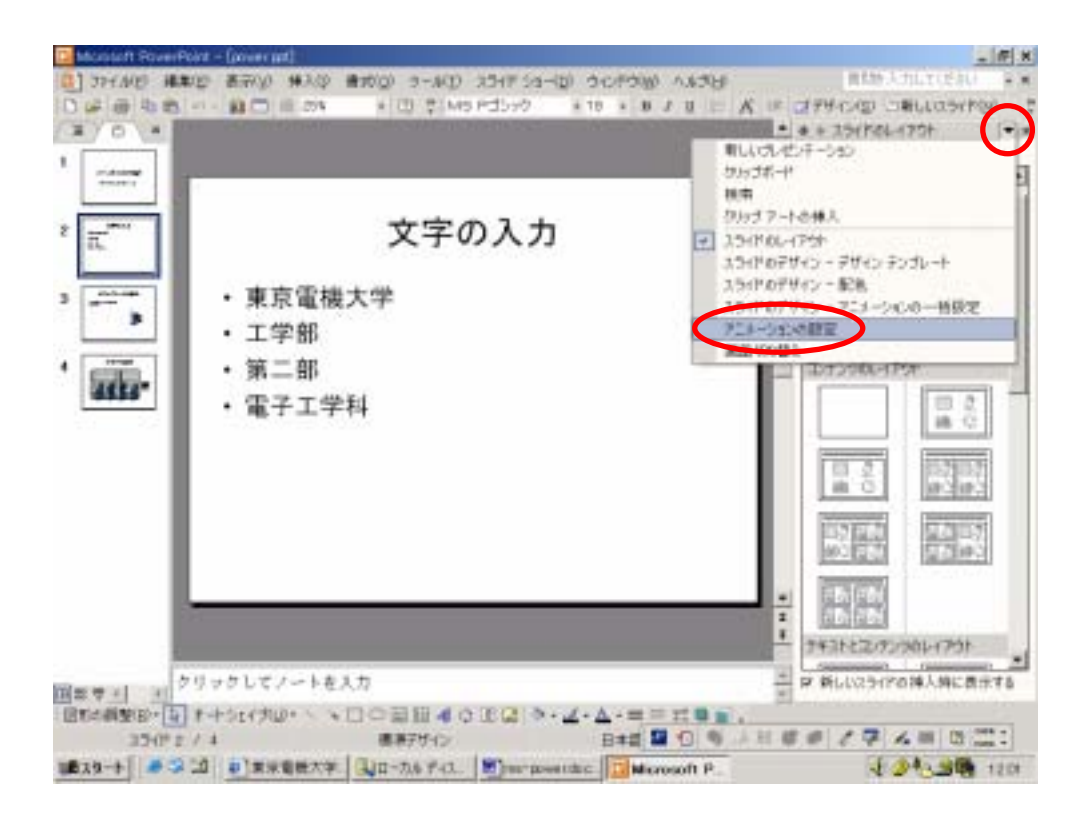

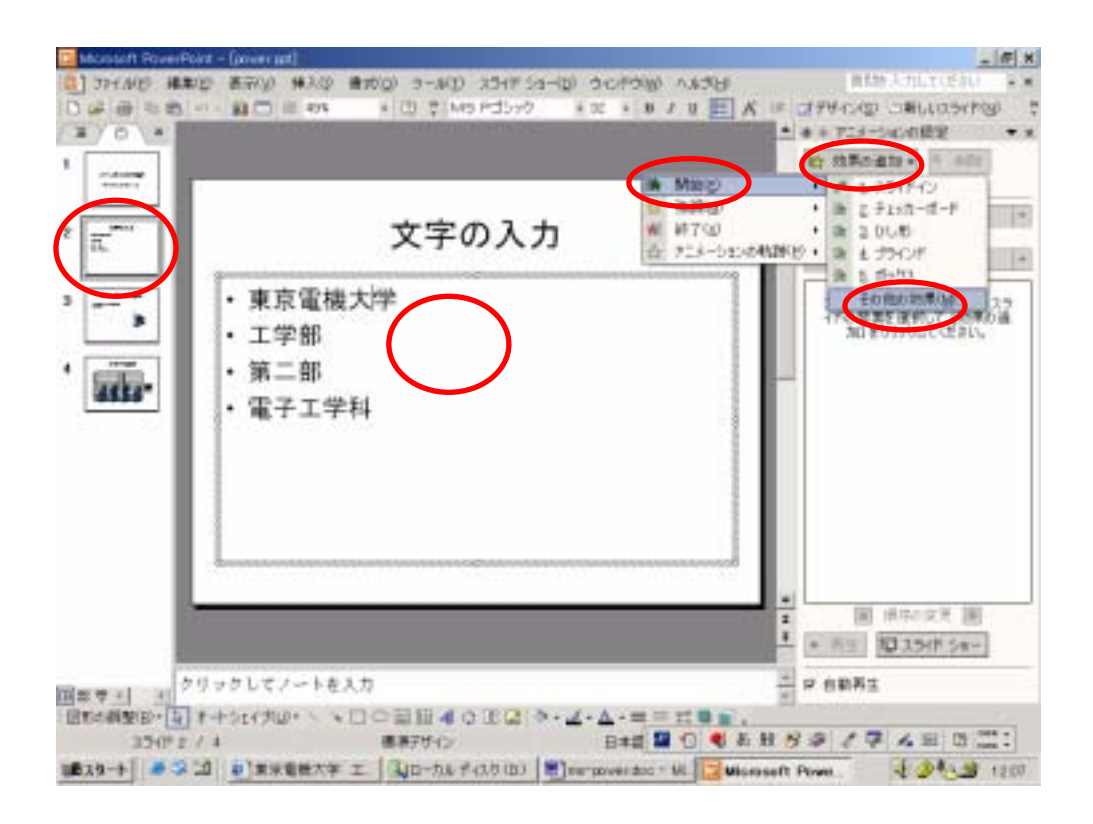

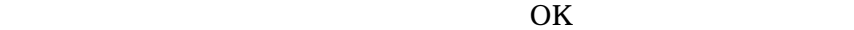

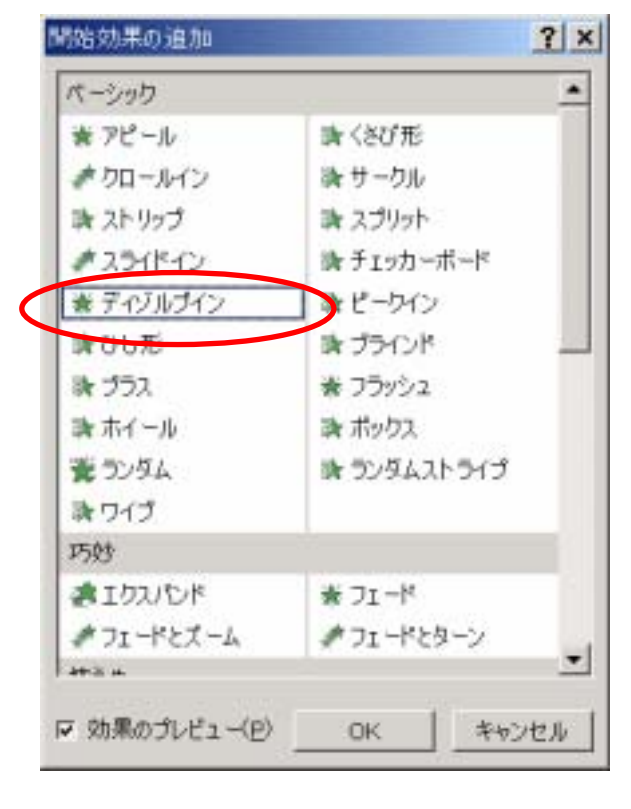

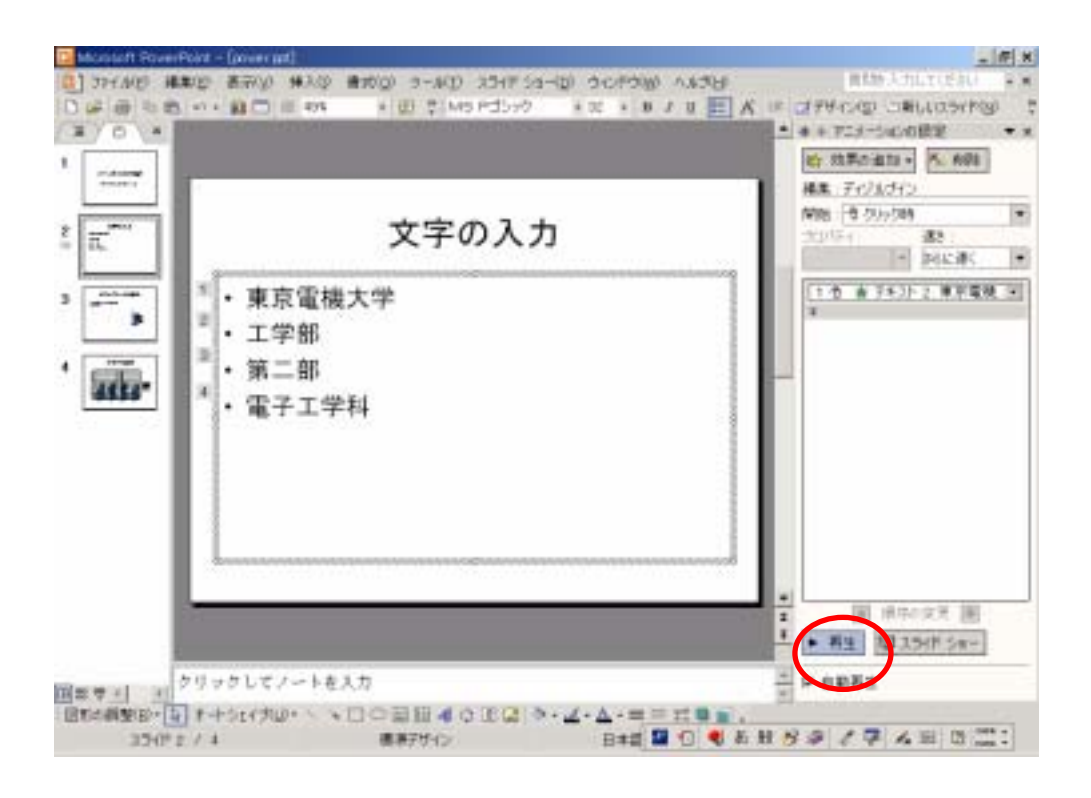

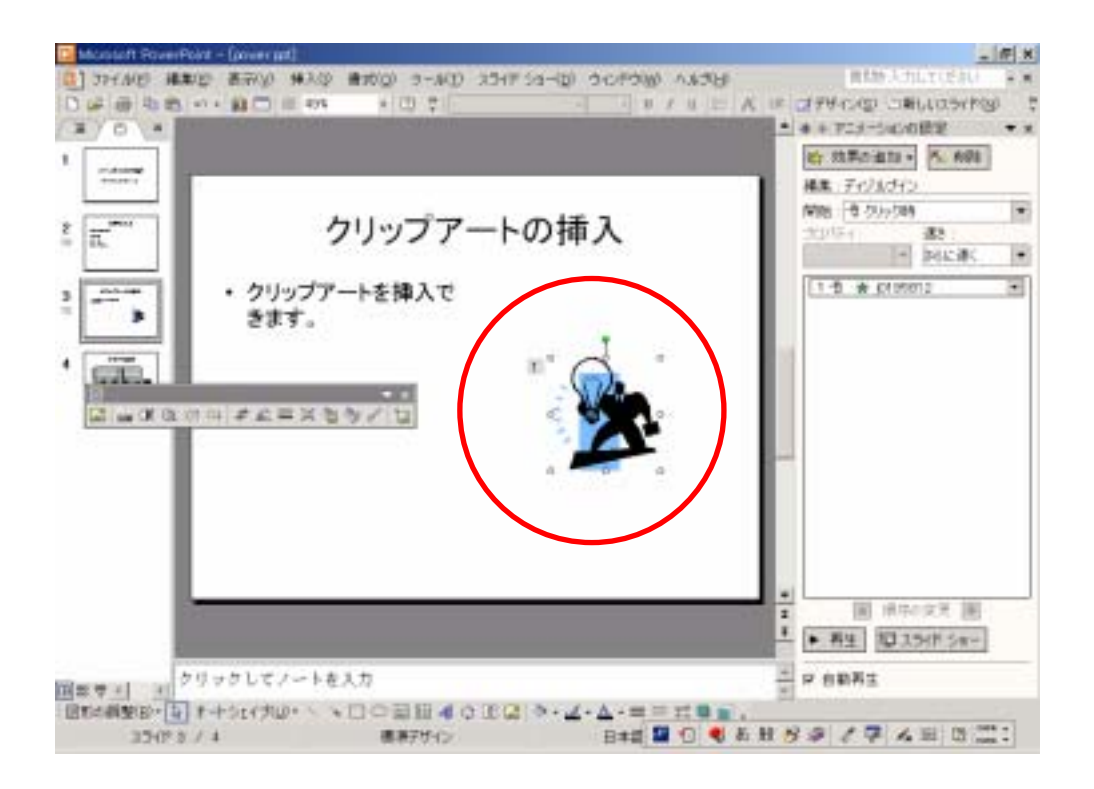

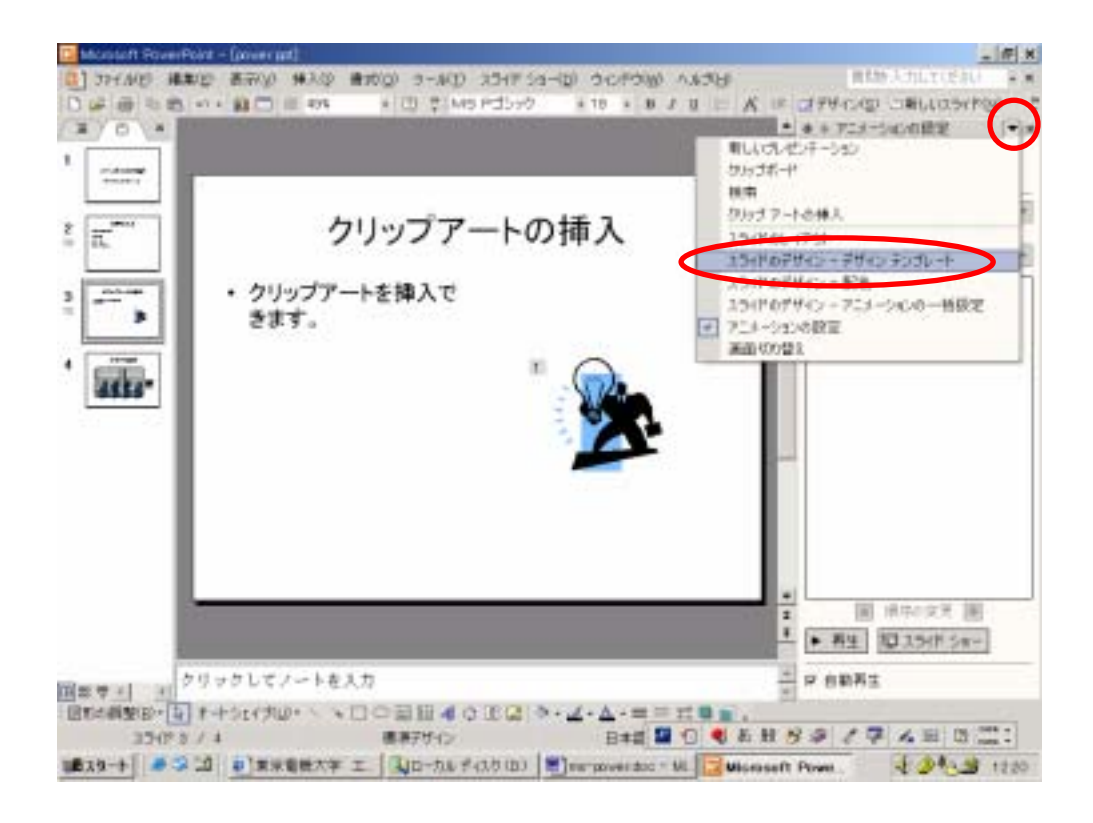

## Mountain Top.pot

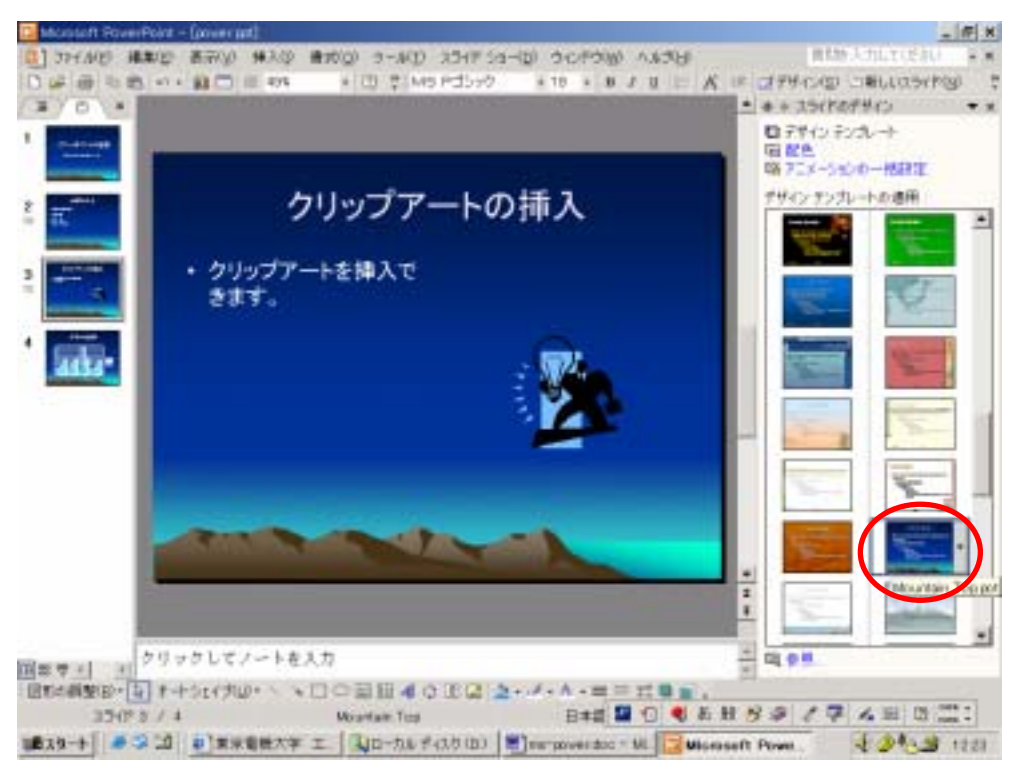

## $\blacksquare$

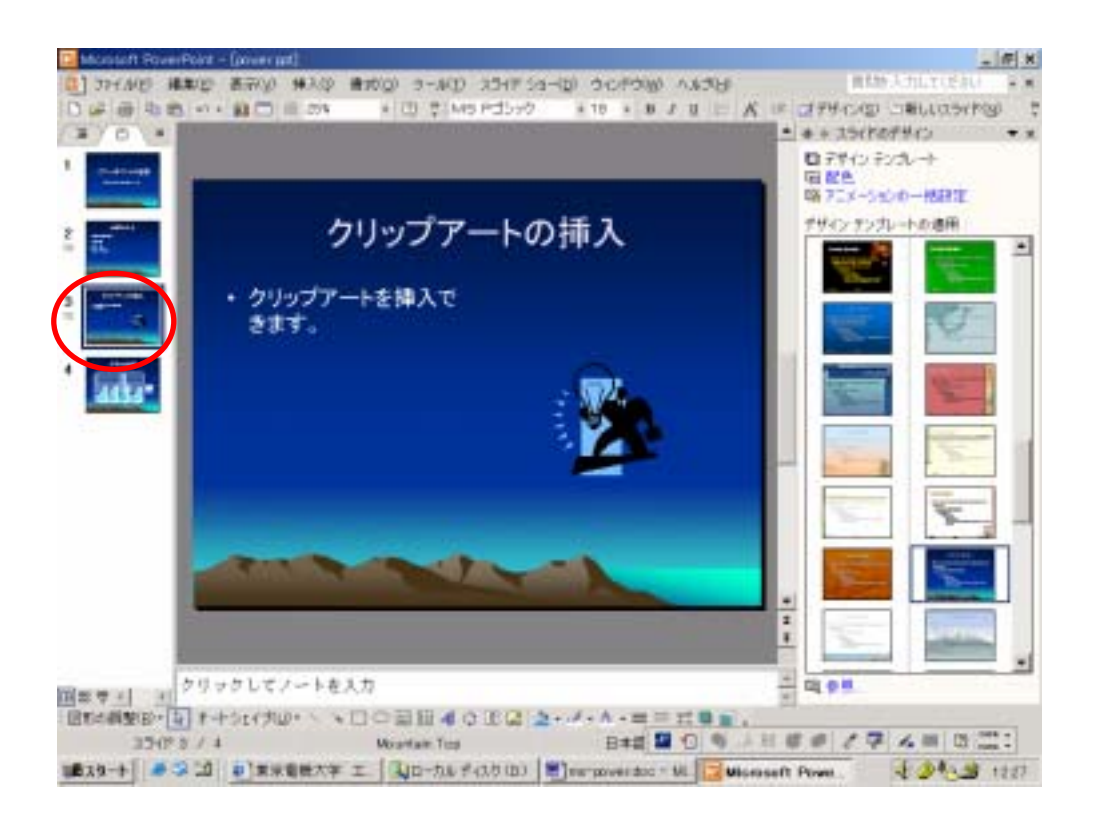